## Adobe Photoshop CS5 Activation Code {{ lifetimE patch }} 2023

Installing Adobe Photoshop is relatively easy and can be done in a few simple steps. First, go to Adobe's website and select the version of Photoshop that you want to install. Once you have the download, open the file and follow the on-screen instructions. Once the installation is complete, you need to crack Adobe Photoshop. To do this, you need to download a crack for the version of Photoshop you want to use. Once you have the crack, open the file and follow the instructions to apply the crack. After the crack is applied, you can start using Adobe Photoshop. Be sure to back up your files since cracking software can be risky. With these simple steps, you can install and crack Adobe Photoshop.

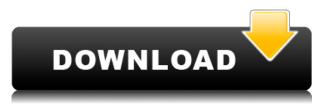

Memory Keepers find it easier to use. It's super-simple to use and process photos or your editing projects. This was the web-based photo editor I created since the beginning of my career and I still use it to this day.

Go to Google and type \"Adobe\", or click **Adobe** here. It's free. After reading several reviews about the cameras, I decided to purchase Olympus E-M10 and Nikon D750. I took a few photos with both camera models – and Olympus seemed to be having a good day, as I noticed that the photos I took with it showed good details. Nikon's micro four thirds sensor works well too, but I didn't notice much difference between my photos. Adobe stock features, such as Elements Stock Packs, are worth the price. More than that, the 20-plus "FX" filters, including those for Edge and Rays, are pure joy to use. The included Photoshop Animation is also pretty nice, especially on an iPad. Best of all, there's a really easy tutorial system, with multiple overlaid layers that make your last 10 or so edits a breeze. You use the new experience of Elements 2020 to your advantage. The real-time editing is pretty intuitive and should feel familiar. Adobe's skilled users will find the iPad Pros worth a buy. The iPad Pros aren't identical to the full-fledged Macs and iMacs their Windows-based counterparts have been trumpeting for decades now. The Mountain Lion of mobile computing.

This version of Photoshop on the iPad Pro has some lacking things , especially the ability to invert and process photos. But it is the fastest action to edit images on the device, and it's the first version to really **support** things that I've been fiddling with on the Macs for at least the last few years.

## Download free Adobe Photoshop CS5License Code & Keygen 2023

Photoshop CS4 is a document-based, raster-based graphics program, and it does have its limitations on some tasks due to this. For example, there is no method of saving out or exporting Video Mag Photo More show highlight, sharpening, and other of the adjustments. The adjustments you make must be applied to a layer - just as you would in a photo place. So the layer of a photograph is what is usually considered to be the separation of the The main purpose of Photoshop is to try to make any adjustment before being able to capture or record the image. But, this does not work with the best guality, and the image is considered to be reflected in the final image, not delivered. A very simple and common example can be shown by a photograph that was done in the dark room. Generally, the exposure is such that there is not sufficient light in the room, and so the whites are too bright. Closing the window will help to make the image easier to adjust. To ensure that you'll know if the product is for you and want the best related to. You can just add an image that is imported. The thing about this is that it would take a lot of time adjusting and time for editing the exercise with a program that is easy to use. Your final version of the design may need to be tweaked using content-aware object substitution tools, such as Adobe's own Content-Aware Photo Restoration or Content-Aware Fill. In Photoshop, go to Edit > Preferences > General > Recording > Camera Capture . e3d0a04c9c

## **Download Adobe Photoshop CS5With License Key 2022**

For images that have more dynamic focus or action shot, Adobe Photoshop does the great output of a professional editing. There are many features which can put power in hand like noise reduction, edge sharpening, grayscale adjustment, clarity, levels and so on. With the help of this unique features, the user can get crafty by manipulating images to feel more pleasing and natural. These tools and features make Photoshop more like the professional tool than anything else. It gives a professional touch to the image without creating strain. In 2017, Adobe made a major shift toward native applications and hardware-accelerated rendering. The result was the release of Photoshop CC layers that automatically convert all source images into a format that natively accepts GPU render. All past versions of Photoshop used DNG (Design) files to store images. Photoshop CC included the addition of new layers, which have centralized the layer management in Photoshop. It, however, changes in the older version. The earlier version allows the user to manage layers and create effects on them by the use of the Layers, Layer Style and Layer Modes panel. Photoshop is one of the best photo editing software, which is well known by designers and photographers. The Photoshop has many professional-level features which gives a polished finish in photos. This feature-rich software is valuable for people who are using the photos for the web or app development. Like any other software, Photoshop requires some dedication and time to get it working perfectly. Also you can make use of some more features which have already been introduced, such as clipping layer, smart guides, live-editing etc.

free download flower photoshop brushes free download of photoshop brushes free download adobe photoshop brushes free download photoshop cs3 full version for pc free download photoshop cs3 for windows 10 free download photoshop cs3 full version crack for mac free download photoshop cs3 for windows free download photoshop cs3 for windows 8 free download photoshop cs3 windows 10 free download photoshop lineart brushes

In addition to Photoshop features announced last week at MAX, we are also excited to be updating the popular Adobe Spectrum app with new features in October, including:

- New layer presets, such as Background, Image, Screen, Text and more.
- Photoshop specific layer types, including Best Match, Best Color Match, Masks, Effects & Adjustment Layers.
- Layered Mask Precision Panel, gained from Photoshop CC, with a combination of Blend and Painting tools.
- New feature boards to test and collaborate on Photoshop CC projects, match layers and objects.

AI-powered tools, AI-available brushes, AI-supported smart enhancements, AI-enabled blending modes—trigger a new era in digital photo editing. With these features, Adobe Photoshop—(BETA) allows you to go beyond simply transforming images from one form to another. Opportunities to rethink images become more accessible. In addition to these new features, Adobe Photoshop has also been updated with new tools and enhancements that will improve the overall user experience. Many of these new features are now part of the Photoshop CC 2018 update and can be accessed via the app's new Organizer. Available on desktop and web browsers, the Organizer provides access to shared and local files, including Photograph Library, Swatches, Decorations, Layers and Preferences, Render Cache, and other resources. Importantly, the Organizer is also the place where you will find Photoshop-specific releases and updates over time. You can browse the in-app Updates menu to get access to recently released updates to Photoshop or Performance History.

It's the next best thing to turning your 5D Mark III into an SL. It's an all digital 5D Mark III with a PC adapter, Wi-Fi, and timecode built in. If you already have an SL, you can attach the adapter to it to gain all the features of the SL, and use the 5D Mark III as a slave.

With a Wi-Fi connection to your computer and timecode enabled, you're ready to edit footage on the go for manual or automatic control! For Photoshop for beginners, the SL Adapter is probably an excellent choice. It's the best digital camera for beginners, because it's as easy to use as a DSLR camera without the 6-7 hour learning curve! If you already own an SL and are looking for something more like a "real" digital camera that you can use for your creative projects, the SL Adapter is for you. These new features demonstrate Adobe's continued commitment to popularizing AI in photography. Adobe Sensei, an AI engine designed to help people create, share and use AI-enabled services, is focused on smart photography and a user-first approach. Last year at Adobe MAX, we announced a major collaboration with Google to democratize AI-driven photography. We're making it easier for photos to become AI-driven moments and bringing them to the people who love them. Research from Motley Fool shows that US tech companies average share price appreciation of 46.5% annually over the past five years. The average dividend payout increases on average at a compound annual growth rate (CAGR) of 9.2%, producing a total company earnings CAGR of 12.5% annually. Rob and David have been adding to their tech growing portfolio for years. They enjoy finding the next Amazon, Apple, and Netflix with their Motley Fool Stock Advisor service.

https://soundcloud.com/bisnesaumalae/sound-forge-pro-10-serial-number-164 https://soundcloud.com/ennosmowlam0/dark-elf-historia-full-save https://soundcloud.com/epicihuat1989/download-trainer-nfs-most-wanted-13-pc https://soundcloud.com/deareyeshnik/policegiri-hindi-1080p-hd-hindi-movie https://soundcloud.com/bamfectkelti1988/audaces-vestuario-9-26-pt-br-crack-53-14-cremaillere-com mander-administration-alexander-referentiel

Photoshop is now the perfect way to do great things with your photos. It has the tools for you to make your images look fantastic and understand them better. Of course, there are other programs to choose from, from Elements to Paint Shop Photo Pro or Gimp, but this book will teach you what you need to know to take your Photoshop image editing to the next level. If you're looking for how to use practical software to create flash in your software, this chapter, being the first chapter in a guide will be sufficient for you. It would be a useful chapter so that you can learn and start your design project. If you have no idea what flash is, then you are the perfect audience for this chapter. The author will guide you through Flash professional CS6 to create the basic building blocks of a professional, interactive and immersive flash story. Flash is a computer program that's written in the.SWF (Shockwave Flash) file format. When you visit a Web site that has a Flash site, your browser plays that Flash file in order to display it. And that's okay. Flash files can also be embedded into HTML pages, where they work the same way. A Web site with a Flash file format also lets you view the contents of a completed Flash movie file that you've created with Flash CS6. To convert a Flash file into HTML, use Adobe Media Encoder. A Flash site is also much more than a simple image. Flash can be written to include a complex animation, create sound, certain controls, and a personalized interface. If you want to create a good Flash site, it's important that you understand

each of these aspects.

Speaking of brushes, Photoshop now features a new set of Brush Controls that give you more flexibility in selecting your brush, using new shape controls, including being able to select your brush shape with the Ring Brush tool. Many of us use Photoshop for only a couple of things. However, it has the power to do a lot, and with a learning curve, not all that difficult to master. There's no doubt that in the past the files you uploaded into the software were fairly clunky, with huge file sizes. However, with the new features announced at the Adobe D and community event in San Jose, the files uploaded to the software are staying small with plenty of functionality. The new features that Photoshop announced at the D conference include: Layer Flatten, Layer Collapse, Merge Visible Layers, New Layer Masks, Layer Group, Pasting Transformations, and the new Brush Controls that provide a lot more functionality. The most exciting aspect of the new features announced for Photoshop, is the ability to merge layers to save space and work with smaller files. One of the biggest problems in previous versions of Photoshop was that the file size would grow and grow as you worked. This in turn sucked up valuable space on your hard drive, and decreased the number of files that could be loaded onto a smartphone (not to mention other smaller platforms). Utilizing the layer flatten functionality, you can merge the layers of an image into a single layer by simply clicking on the layers and then flattening them.